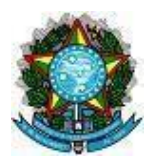

# **MINISTÉRIO DA SAÚDE SECRETARIA DE ATENÇÃO PRIMÁRIA À SAÚDE DEPARTAMENTO DE SAÚDE DA FAMÍLIA SISTEMA DE INFORMAÇÃO EM SAÚDE PARA A ATENÇÃO BÁSICA – SISAB**

### **Nota Técnica Explicativa – Relatório de Vacinas Registradas na APS**

O objetivo desta Nota Técnica Explicativa é apresentar informações básicas, regras de extração e visualização do Relatório de Vacinas Registradas na Atenção Primária à Saúde. O relatório está disponível no Sistema de Informação em Saúde para a Atenção Básica - SISAB a partir do acesso restrito ao portal e-Gestor AB (acesso concedido a gestores Municipais, Estaduais, Federais, representantes CONASS e CONASEMS), com nível de visualização máximo por município.

### **1) Origem dos dados**

Os dados disponíveis neste relatório são oriundos dos sistemas da estratégia e-SUS APS, referidos como a Aplicação utilizada pelo serviço, que podem ser do tipo: Coleta de Dados Simplificada (CDS), Prontuário Eletrônico do Cidadão (PEC) ou por meio de Sistemas Próprios integrados ao Centralizador Nacional utilizando a tecnologia de transporte Apache Thrift.

## **2) Vacinas Registradas na APS**

A Atenção Primária à Saúde (APS) tem como prioridade o cumprimento do calendário vacinal recomendado pelo Programa Nacional de Imunização (PNI), tendo como objetivo a ampliação da cobertura vacinal para promover a redução ou controle da ocorrência de doenças e agravos passíveis de prevenção e controle. Nesse sentido, esse relatório fornece subsídios para o processo de planejamento, gestão e avaliação das ações de vacinação nos serviços de Atenção Primária à Saúde (APS). A verificação do registro das vacinações também pode ser uma estratégia indireta para verificar a capacidade de absorção e o desempenho da APS na capilaridade do acesso a vacina, e consequentemente na prevenção e combate aos agravos imunopreviníveis. Desta forma, reafirma-se que, além da administração da vacina, é importante que se mantenha a caderneta de vacinação atualizada (transcrição da caderneta de vacina), que possibilita o registro anterior de doses administradas em outros estabelecimentos de saúde. Vale destacar a importância da abordagem integral realizada pela equipe da APS nas consultas, a fim de promover a vigilância em saúde, com acompanhamento sistemático da situação vacinal dos indivíduos sob sua responsabilidade de cuidado.

### **3) Relatório de Vacinas Registradas na APS**

Este relatório tem como objetivo subsidiar os gestores municipais e estaduais no acompanhamento do registro das

vacinas na APS, com a disponibilização das seguintes informações por município: tipo de vacina, as doses; o tipo de estratégia para organizar a administração da vacina; a forma de registro especificada, caso seja transcrição de caderneta vacinal; e detalhamento de status do processamento no RNDS – Rede Nacional de Dados em Saúde (aprovado, com erro, aguardando validação, aguardando envio, etc). Essas informações são extraídas do modelo de informação da Ficha de Vacinação (FV) da Estratégia e-SUS APS, que são registradas pelos profissionais de saúde das equipes e estabelecimentos da APS. O Relatório será disponibilizado em competências mensais para fins de monitoramento.

## **4) Visualização do Relatório de Vacinas Registradas na APS**

**4.1) Níveis de visualização (granularidade):** Brasil, região, estado e município.

**4.2) Período/Competência:** estão disponíveis as vacinas registradas na base de dados do SISAB a partir de 2018, quando foi instituído o Modelo de Informação da "Ficha de Vacinação" da Estratégia e-SUS APS. Com possibilidade de acompanhamento por competências mensais.

## **5) Descrição das variáveis**

- **a) Identificação geográfica:** apresentam os dados de identificação geográfica considerando as localizações de Brasil, Região, Estado e Município;
- **b) Vacina:** código da vacina, conforme disponível no endereço eletrônico: [Layout e-SUS APS](https://integracao.esusab.ufsc.br/ledi/documentacao/referencias/dicionario.html#imunobiologico)  [de Dados e Interface](https://integracao.esusab.ufsc.br/ledi/documentacao/referencias/dicionario.html#imunobiologico) ;
- **c) Estratégia:** tipo de estratégia para organizar a administração da vacina, considerando as opções de Rotina, Especial, Bloqueio, Intensificação e Campanha Indiscriminada;
- **d) Dose:** código da dose da vacina aplicada, conforme disponível no endereço eletrônico: [Layout e-SUS APS de Dados e Interface;](https://integracao.esusab.ufsc.br/ledi/documentacao/referencias/dicionario.html#dose)
- **e) Transcrição da Caderneta**: transcrição de caderneta de vacina indica que a vacina foi aplicada em um atendimento anterior ou em outra equipe ou estabelecimento de saúde. Esse registro se configura como atualização da caderneta de vacina por meio de documento comprobatório (caderneta física).
- **f) Quantidade:** total de vacinas aplicadas.
- **g) Status RNDS**: situação de validação do envio do dado à RNDS, considerando as opções de validação:
	- Aguardando Envio
	- Aguardando Validação
	- Aprovado
	- Vacina Covid integração com RNDS realizada por outra área
	- Sem CNS CPF (mensagem de erro)
	- Limite de imunizações (mensagem de erro)
	- Informação já existe no repositório (mensagem de erro)
	- CNS profissional não encontrado (mensagem de erro)
	- CNS/CPF paciente inativo (mensagem de erro)
	- CNS/CPF paciente não encontrado (mensagem de erro)
	- CNES/estabelecimento não encontrado (mensagem de erro)
	- Não identificado (mensagem de erro)

### **6) Observações:**

Todos os dados de vacinas, registradas na APS e enviados pelos municípios ao SISAB, são exportados diariamente para a RNDS. A variável "Status RNDS" indica a condição da validação dos registros de vacina na RNDS, permitindo aos gestores o acompanhamento das vacinas que são aceitas, ou não, na base de dados da RNDS. Trata-se de uma validação realizada pelo DATASUS e que não se refere as validações realizadas base SISAB. As únicas validações realizadas no SISAB referem-se a verificação de duplicidade das Fichas de Vacinação e data inválida registrada na ficha.

### **7) Formas de visualização**

Este relatório pode ser visualizado em tela ou realizado o download em formatos XLSX, CSV ou ODS.

#### **8) Segurança da informação e responsabilidade sobre os dados:**

As informaçõesdisponíveis são acessadas apenas por usuários com Login e Senha ao sistema. Conforme a Lei Geral de Proteção de Dados Pessoais (LGPDP – Lei nº 13.709/2018), o uso destas informações para fins diferentes daqueles a que se destinam ou a divulgação destes sem prévia autorização do cidadão, resultará nas penalidades previstas na referida Lei. Caso identifique qualquer risco de acesso indevido, comunique imediatamente.

### **Contatos do Departamento de Saúde da Família**

Por correspondência ou ofício: Ministério da Saúde SAPS – Secretaria de Atenção Primária à Saúde DESF – Departamento de Saúde da família Coordenação Geral de Informação da Atenção Primária Endereço: Esplanada dos Ministérios, Bloco G,Ed. Anexo. 4º Andar – Ala B Sul, Brasília-DF, CEP: 70.058-900 Versão: outubro de 2022